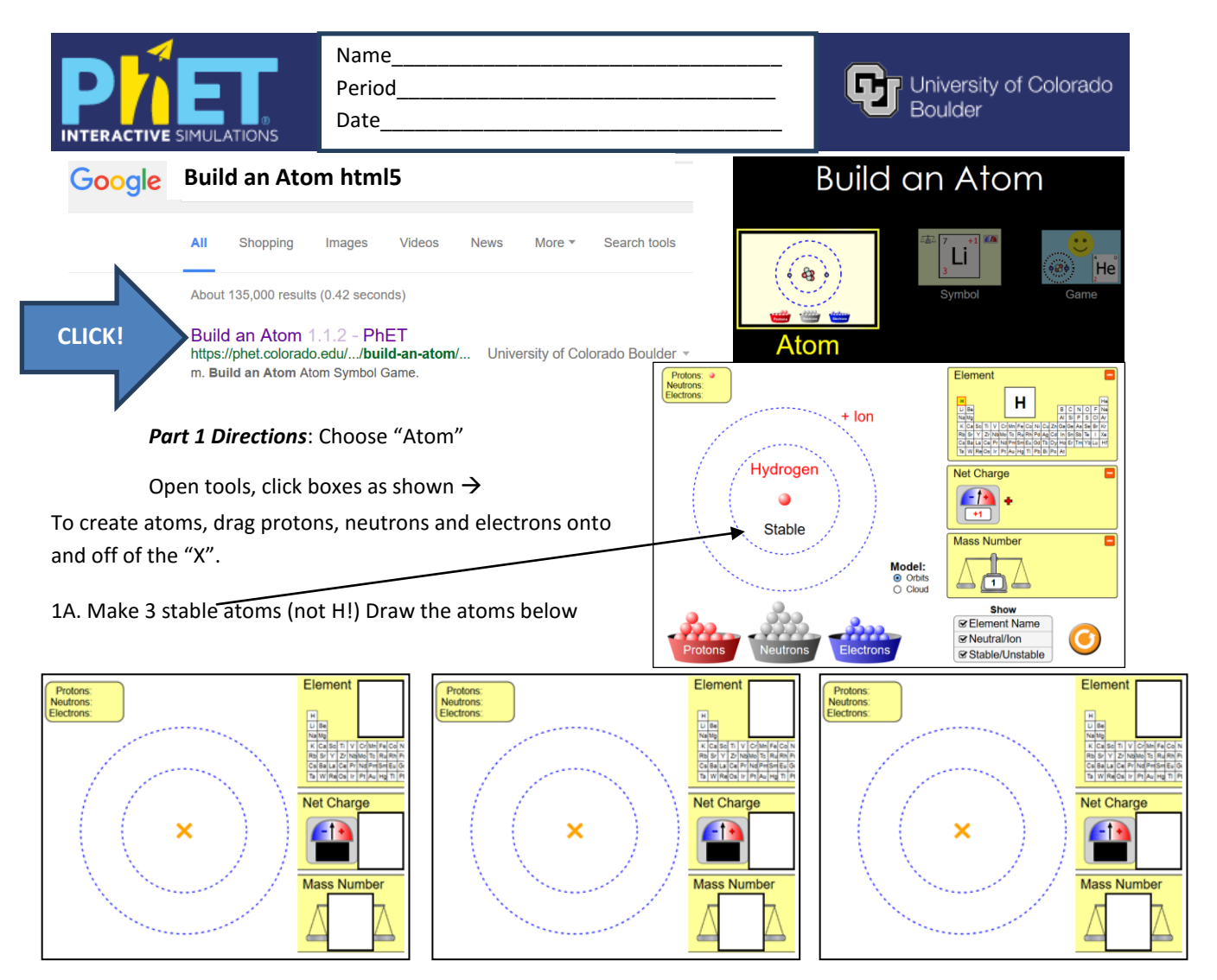

## 1B. Make 3 unstable atoms (not H!). Draw atoms below:

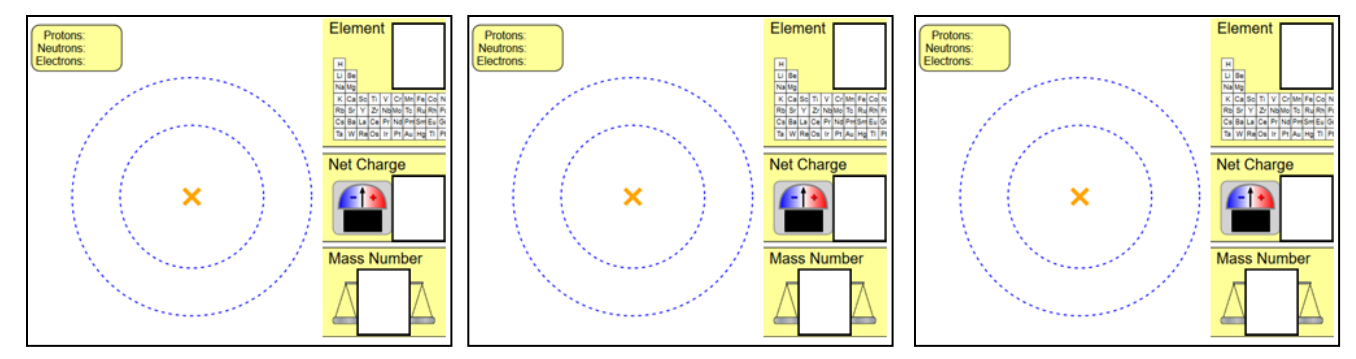

1C. You have just made unstable atoms. How can you make them stable?

## 1D. What did you change to get the numbers in the box to change?

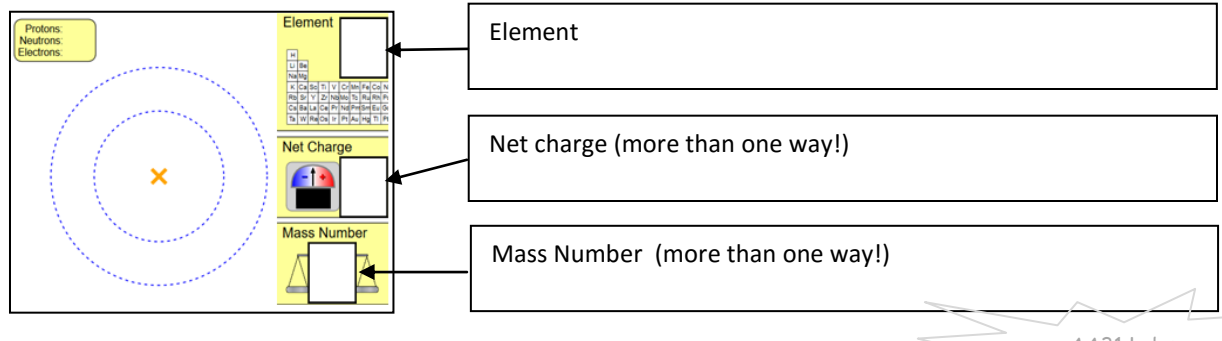

https://phet.colorado.edu/sims/html/build-an-atom/latest/build-an-atom\_en.html

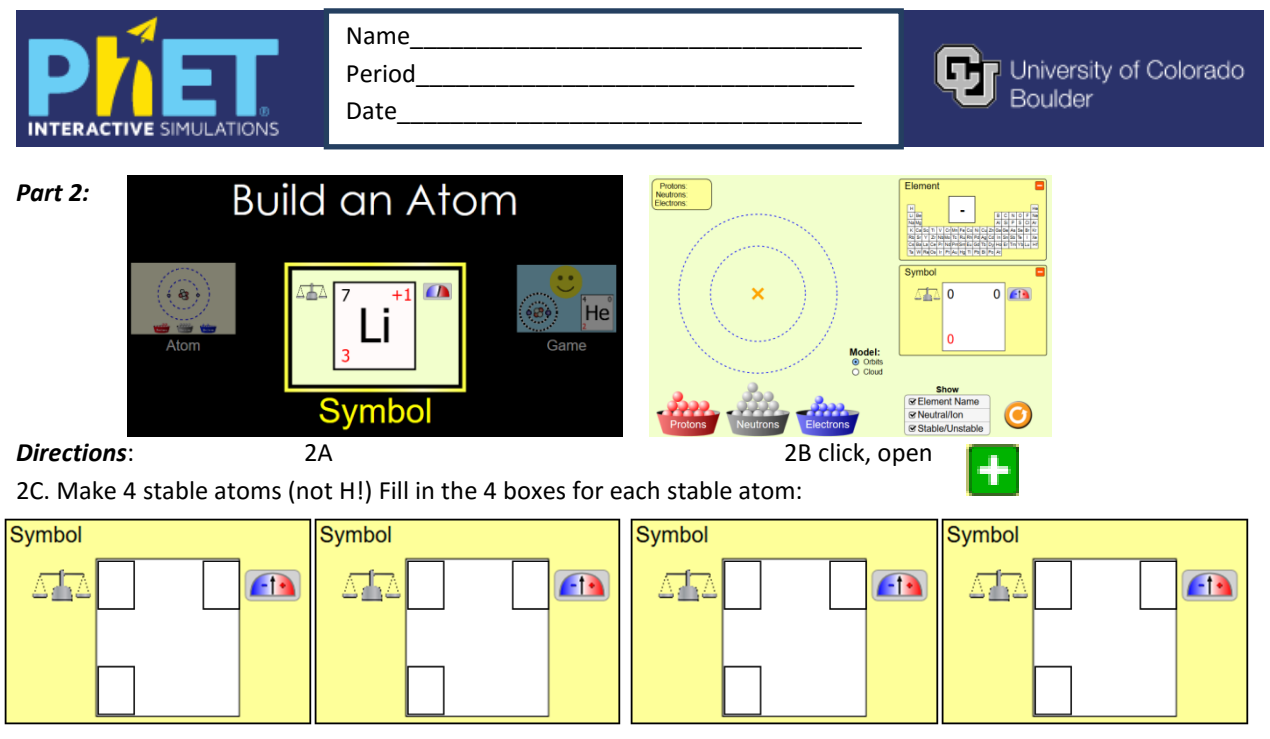

2D. Make 4 unstable atoms (not H!). Draw atoms below:

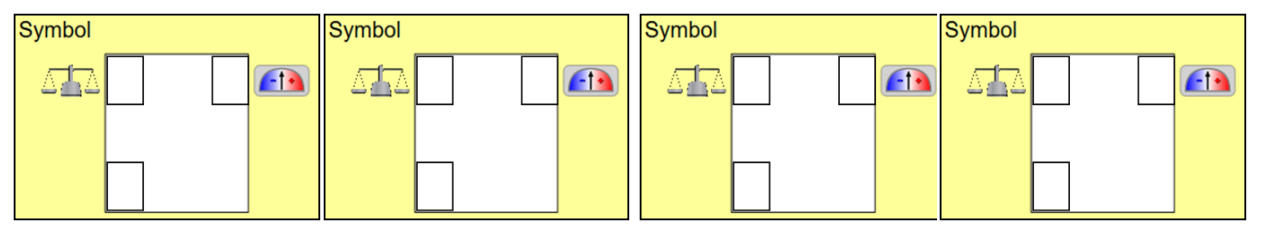

2E. Can you make 3 different stable atoms that are the same element with a different mass? How?

2F. Can you make 3 different stable atoms that are the same element with a different charge? How?

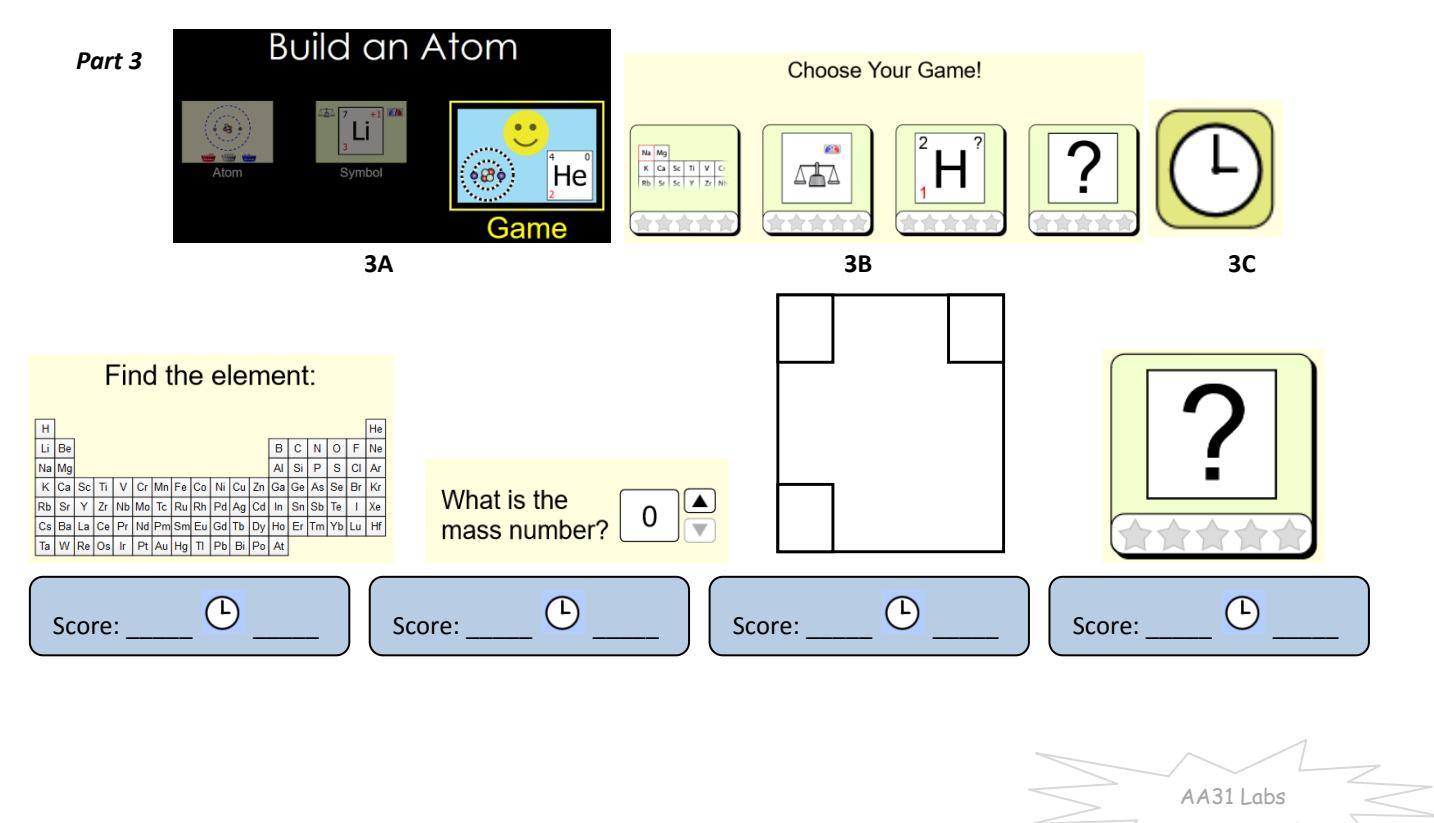

https://phet.colorado.edu/sims/html/build-an-atom/latest/build-an-atom\_en.html